Yes. Replace the print template files with the files attached to this FAQ. This issue and remedy only applies to MotionWorks IEC v2.xx

Creating list of worksheets ...

Printing project...

X Print job aborted.

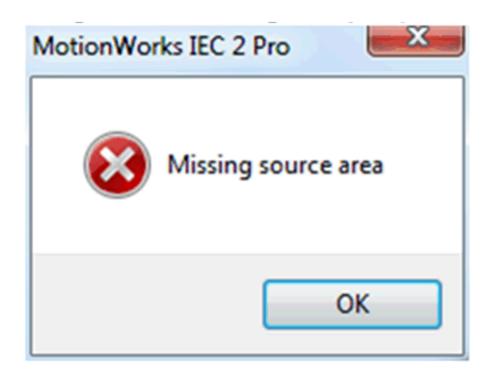

Directory where they are located on XP:

C:\Documents and Settings\All Users\Documents\MotionWorks IEC 2 Pro\Pagelayouts

Directory where they are located on Windows 7:

C:\Users\Public\Documents\MotionWorks IEC 2 Pro\Pagelayouts